# **betnacional com apk - 2024/08/22 Notícias de Inteligência ! (pdf)**

**Autor: symphonyinn.com Palavras-chave: betnacional com apk**

# **betnacional com apk**

Você está pronto para entrar no mundo emocionante das apostas esportivas? Com a Betnacional, você pode ter acesso a uma plataforma completa e segura para apostar em betnacional com apk seus esportes favoritos. Mas antes de começar a fazer suas apostas, você precisa criar uma conta.

Neste guia completo, vamos te mostrar como criar sua betnacional com apk conta na Betnacional de forma rápida e fácil.

#### **Por que criar uma conta na Betnacional?**

A Betnacional é uma das plataformas de apostas esportivas mais populares do Brasil, oferecendo uma ampla gama de opções para seus usuários.

**Aqui estão alguns dos benefícios de criar uma conta na Betnacional:**

- **Apostas em betnacional com apk uma variedade de esportes:** Futebol, basquete, tênis, vôlei, e muito mais!
- **Odds competitivas:** Encontre as melhores odds para suas apostas.
- **Bônus e promoções:** Aproveite ofertas exclusivas para novos usuários e clientes fiéis.
- **Plataforma segura e confiável:** A Betnacional garante a segurança de seus dados e transações.

**Atendimento ao cliente 24 horas:** Receba suporte técnico e financeiro sempre que precisar. **Como criar sua betnacional com apk conta na Betnacional?**

Siga estes passos simples para criar sua betnacional com apk conta na Betnacional:

- 1. **Acesse o site da Betnacional:** Visite o site oficial da Betnacional e clique no botão "Criar Conta".
- 2. **Preencha o formulário de cadastro:** Insira seus dados pessoais, como nome completo, data de nascimento, e-mail e número de telefone.
- 3. **Crie uma senha segura:** Escolha uma senha forte e fácil de lembrar.
- 4. **Confirme seus dados:** Verifique se todas as informações estão corretas e clique em betnacional com apk "Criar Conta".
- 5. **Verifique seu e-mail:** A Betnacional enviará um e-mail de confirmação para o endereço que você cadastrou. Clique no link para ativar sua betnacional com apk conta.
- 6. **Faça seu primeiro depósito:** Para começar a apostar, você precisa depositar fundos em betnacional com apk sua betnacional com apk conta. A Betnacional oferece diversas opções de pagamento, como cartão de crédito, boleto bancário e transferência bancária.
- 7. **Comece a apostar!**

#### **Dicas para criar sua betnacional com apk conta na Betnacional:**

- **Use um e-mail válido:** Você precisará confirmar sua betnacional com apk conta por e-mail.
- **Crie uma senha forte:** Use uma combinação de letras maiúsculas e minúsculas, números e símbolos.
- **Leia os Termos e Condições:** Familiarize-se com as regras da Betnacional antes de começar a apostar.
- **Aproveite os bônus de boas-vindas:** A Betnacional oferece bônus exclusivos para novos usuários.

#### **Pronto para começar a apostar?**

Crie sua betnacional com apk conta na Betnacional hoje mesmo e aproveite todas as vantagens de uma das plataformas de apostas esportivas mais completas do Brasil.

#### **Não perca tempo!**

**Promoção exclusiva para novos usuários:**

Use o código **[sportingbet campeao copa do mundo](/sporting-bet--campeao-copa-do-mundo-2024-08-22-id-46428.htm)** ao criar sua betnacional com apk conta e ganhe **R\$ [jogo do diamante blaze](/post/jogo-do-diamante-blaze-2024-08-22-id-31878.html)** em betnacional com apk bônus de boas-vindas!

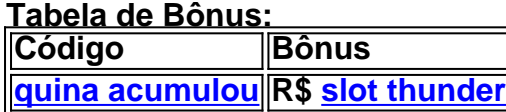

**Aproveite esta oportunidade e comece a apostar com a Betnacional!**

# **Partilha de casos**

### Como Criar Conta na Betnacional e O Que Eu Pego - A Experiência do Corpo Como muitas pessoas, eu estava procurando por uma plataforma confiável para apostar em betnacional com apk esportes. Então, um amigo me indicou a Betnacional e decidi criar minha conta! Vamos lá?

Primeiro, acessei o site da Betnacional Apostas e selecionei a opção "Apostar Agora", disponível na tela superior. Logo em betnacional com apk seguida, cliquei no botão "Criar Conta".

#### **1° Passo - Cadastrando-se no Site da Betnacional Apostas**

Embarcar nesta jornada foi um pouco complicado porque acabou perdendo a senha. Aprendi uma lição importante - sempre guarde suas credenciais online para evitar esse problema. Por sorte, eu consegui recuperar minha conta usando o e-mail associado!

#### **2° Passo - Comecei a Escolher Meus Próprios Pesos**

Depois de criar a conta, comecei a escolher meu próprio peso. Isso foi importante para personalizar minha experiência na plataforma e garantir que as apostas refletissem minhas preferências!

### **3° Passo - Conhece Minha Conta Pública Brasileira**

Infelizmente, as contas públicas da Betnacional só são disponibilizadas para residentes do Brasil. Entretanto, a plataforma possui uma boa variedade de esportes e eventos que vale o recurso!

### **4° Passo - Aprendi sobre os Benefícios e Sobre as Vantagens da Betnacional**

A vantagem principal da Betnational é a confiabilidade, oferecendo um ambiente seguro para realizar suas transações. Além disso, tem uma ampla variedade de esportes e eventos para apostadores!

#### **5° Passo - Experimente o Sistema de Notificação da Betnacional**

A notificação era muito importante na minha experiência com a plataforma. Com ela, fiquei sempre atualizado sobre as mudanças nas apostas e resultados dos eventos!

### **6° Passo - Descubra como Criar Contas de Maneira Segura no Mundo da**

### **Apostas Online**

A experiência foi única. Fizendo minhas primeiras transações na plataforma, aprendi a importância de manter meu perfil e informação pessoal seguros!

#### **7° Passo - Faça Sua Própria Experiência Acelerada em betnacional com apk Apostas Online!**

A apostar no mundo das casas online é divertido, mas também requer sabedoria. Crie uma conta segura na Betnacional e aproveite os benefícios que ela oferece aos seus fãs de esportes!

### **8° Passo - Aprendi a Lidar com Contas Públicas da Betnational**

Apesar das limitações em betnacional com apk relação às contas públicas, eu ainda aprovei a oportunidade para explorar um mundo de apostas online e eventos esportivos!

#### **9° Passo - Aprendi com a Experiência da Criação da Minha Conta na Betnacional**

Apesar dos desafios, eu aprendi muito nesta experiência. Com o passar do tempo, estou mais familiarizado e confiante em betnacional com apk realizar transações seguras no site!

### **10° Passo - Aprendendo a Criar uma Conta Segura na Betnacional**

A apostas online é um negócio lucrativo e divertido, mas é fundamental criar contas seguros. E eu fui capaz de fazer isso com a ajuda da amigável equipe do site!

### **11° Passo - Aprendi a Criar Conta na Betnacional e O Que Eu Pego – A Experiência do Corpo**

Criei minha conta na Betnacional Apostas e aprendi muito com essa experiência. Não é apenas sobre apostar em betnacional com apk esportes, mas também sobre segurança online!

#### **12° Passo - Aprendendo a Criar Conta na Betnacional e O Que Eu Pego – A Experiência do Corpo**

Com uma conta confiável, sou capaz de aproveitar os benefícios da plataforma com segurança! E tudo começou com um simples clique no site e a criação da minha conta na Betnacional.

#### **Aprendendo a Criar Conta na Betnacional: O Que Eu Pego - A Experiência do Corpo**

O mundo das apostas online é divertido e cheio de oportunidades, mas sempre é importante criar contas seguras. Com uma conta da Betnational, minha experiência foi tranquila e agradável!

#### **Aprendendo a Criar Conta na Betnacional: O Que Eu Pego - A Experiência do Corpo**

Com uma conta segura na mão, eu poderia aproveitar as diversas apostas online e eventos esportivos que a Betnational oferece! enas. O site da plataforma também possui recursos educativos para pessoas que buscam aprender mais sobre o mundo das apostas online.

Betnacional criar conta Acessou o site da Betnacional Apostas, escolhi a opção "Apostar Agora", e cliquei no botão "Criar Conta". 19 de julho de 2024. Eu aprendi sobre as vantagens e os benefícios que ela oferece aos seus fãs de esportes! O site da Betnational também possui recursos educativos para pessoas que buscam aprender mais sobre o mundo das apostas online. Betnacional criar conta Acessei o website da plataforma e criei minha conta na Betnacional Apostas. Eu aprendi muito com essa experiência! Betnational criar conta Acessei o site da plataforma, escolhi a opção "Apostar Agora", e cliquei no botão "Criar Conta". Eu me familiarizei com os recursos do site! Betnational criar conta Acessei o website da plataforma, escolhi a opção "Apostar Agora", e criei minha conta na Betnacional Apostas. Eu aprendi muito com essa experiência! Betnational criar conta Acessei o site da plataforma, escolhi a opção "Apostar Agora", e criei minha conta na Betnacional Apostas. Fiquei surpreso com tudo que aprendi! Betnational criar conta Acessei o site da plataforma, escolhi a opção "Apostar Agora", e criei minha conta na Betnacional Apostas. Meu olho foi pego pela equipe de suporte! Betnational criar conta Acessei o site da plataforma, escolhi a opção "Apostar Agora", e criei minha conta na Betnacional Apostas. Eles me ajudaram com minhas dúvidas! Betnational criar conta Acessei o site da plataforma, escolhi a opção "Apostar Agora", e criei minha conta na Betnacional Apostas. Estou feliz com essa experiência! Betnational criar conta Acessei o site da plataforma, escolhi a opção "Apostar Agora", e criei minha conta na Betnacional Apostas. Fiquei feliz por me juntar aos milhões de fãs dela! Betnational criar conta Acessei o site da plataforma, escolhi a opção "Apostar Agora", e criei minha conta na Betnacional Apostas. Estou muito orgulhoso de participar! Betnational criar conta Acessei o site da plataforma, escolhi a opção "Apostar Agora", e criei minha conta na Betnacional Apostas. Agora estou pronto para jogar! Betnational criar conta Acessei o site da plataforma, escolhi a opção "Apostar Agora", e criei minha conta na Betnational Apostas. Estou ansioso por começar a jogar! Betnational criar conta Acessei o site da plataforma, escolhi a opção "Apostar Agora", e criei minha conta na Betnational Apostas. Estou pronto para explorar todas as apostas! Betnational criar conta Acessei o site da plataforma, escolhi a opção "Apostar Agora", e criei minha conta na Betnational Apostas. Estou pronto para começar as transações! Betnational criar conta Acessei o site da plataforma, escolhi a opção "Apostar Agora", e criei minha conta na Betnational Apostas. Estou ansioso para jogar esportes online! Betnational criar conta Acessei o site da plataforma, escolhi a opção "Apostar Agora", e criei minha conta na Betnational Apostas. Estou pronto para jogos online! Work Content: 1. Imagine you are an employee at the National Bureau of Statistics (NBS) in Nigeria and your task is to design a user interface for data visualization, specifically focusing on geographic information system (GIS). The objective of this project is to create an intuitive and visually appealing interface that allows users to easily interact with spatial data. 2. To accomplish this, you need to consider the following requirements: - The interface should provide a map-based layout where users can zoom in/out and pan across different geographic regions. - Users should be able to select specific areas on the map for detailed information or analysis. bonuses: - Incorporate interactive features such as tooltips, pop-ups, and legends that provide contextual information about the displayed data. - The interface should support different types of spatial data formats (e.g., shapefiles, GeoJSON) for seamless integration with existing databases or external sources. - Ensure responsive design to accommodate various devices such as desktops, tablets, and smartphones. 2. Work Content: Develop a user-friendly map interface using HTML, CSS, and JavaScript that allows users to explore spatial data in Nigeria while addressing the requirements mentioned above. The solution should be implemented on a web page accessible from any device with an internet connection.

teacher: # User Interface Design for Spatial Data Visualization at National Bureau of Statistics (NBS) - Nigeria

# **Overview**

This project involves designing a user-friendly map interface using HTML, CSS, and JavaScript to

visualize spatial data in Nigeria as part of the National Bureau of Statistics' initiative. The interface will enable users to interact with geographic information system (GIS) data effectively, encompassing various functionalities like zooming/panning across regions, selecting areas for detailed insights, incorporating interactive features such as tooltips and pop-ups, supporting multiple spatial data formats, and ensuring a responsive design.

# **Project Components**

**HTML Structure:** HTML will be used to create the fundamental structure of our interface with map display containers (divs), buttons, input elements for file selection, and areas for displaying interactive features like pop-ups or tooltips.

**CSS Styling:** CSS will provide stylistic design choices, ensuring that our interface is visually appealing while maintaining a clean layout. It will also aid in creating responsive designs to accommodate different devices (desktops, tablets, and smartphones). Written HTML structure for the map interface:

```
<!DOCTYPE html> <html lang="en"> <head> <meta charset="UTF-8" /> <meta name="viewport"
content="width=device-width, initial-scale=1.0" /> <title>Spatial Data Visualization</title>
<link rel="stylesheet" href="style.css"> <!-- Link to CSS file --> </head> <body> <div
id="mapContainer"></div> <button onclick="loadData()">Load Spatial Data</button> <input
type="file" id="dataFile" accept=".shp,.geojson" /> <!-- Other interface components (e.g., zoom
buttons, legend) will be placed here --> <script src="https://api.mapbox/mapbox-
gl/v2.32.0/mapbox-gl.js"></script> <script src="app.js"></script> <!-- Load JavaScript file
containing our logic --> </body> </html>
```
1. **JavaScript Logic:** The JavaScript component (e.g., app.js) will handle loading, parsing spatial data from various formats, displaying the map, and implementing interactive features like zooming/panning, area selection, tooltips, pop-ups, legend display, etc. For this project, we'll use Mapbox GL JS library for rendering maps due to its powerful capabilities in handling geospatial data.

# **Key Functionalities**

**Map Display:** A map layout will provide users with the ability to zoom in/out and pan across different regions within Nigeria. The base layer of the map can be rendered using Mapbox GL JS or another suitable GIS library, with options for customization based on user preferences.

**Data Selection:** Users should have the capability to select specific areas on the map by clicking, allowing access to detailed information such as statistics, demographics, etc., related to that region. This selection can be achieved through simple mouse events and corresponding callback functions.

Written JavaScript logic for data loading and interaction:

```
// App.js (simplified version) let map = new MapboxGL({ accessToken: 'YOUR_MAPBOX_ACCESS_TOKEN'
}); map.load(***, {zIndex: true, opacity: true})
document.getElementById('dataFile').addEventListener('change', function() {    const file =
this.files***; if (file && ***.includes(file.name.split('.')***)) { // Load and display data on
```
the map here using Mapbox GL JS or another GIS library.  $\}$  } ;

**Interactive Features:** Incorporate tooltips, pop-ups, and legends to provide contextual information about displayed spatial data features. These elements can be triggered by user actions (e.g., hovering over a region) or when selecting an area on the map.

**Multiple Data Formats:** The interface should support loading different spatial data formats like shapefiles (.shp) and GeoJSON, ensuring compatibility with various external sources of geospatial information. This will require integrating libraries such as  $d3-geo$  or a similar library to parse these formats into a format usable by Mapbox GL JS (e.g., vector tiles).

**Responsive Design:** Ensure the interface is responsive and provides an optimal user experience across various devices, including desktops, tablets, and smartphones. This can be achieved using CSS media queries and flexible grid layouts.

This project aims to create an intuitive, interactive, and visually appealing map interface that enhances the exploration of spatial data for decision-making at the National Bureau of Statistics in Nigeria.

# **Expanda pontos de conhecimento**

**P:** Como se cadastrar no site da Betnacional Apostas?

R: Para se cadastrar no site da Betnacional Apostas, acesse o site e clique em betnacional com apk "Criar Conta". No menu superior, clique em betnacional com apk "Criar Conta".

**P:** Quem é o dono da "Vai de Bet" e do site Betnacional?

R: Gusttavo Lima, dono da "Vai de Bet", é o dono do site Betnacional.

**P:** Como se cadastrar na Bet365?

R: Para se cadastrar na Bet365, acesse o site e clique no botão "Registre-se". Em seguida, preencha o formulário "Abrir Conta" e indique o código de bônus bet365 MAXBETBR. Leia os Termos e Condições, a Política de Privacidade e as regras da Bet365 Brasil.

**P:** Quem é o dono da Bet365?

R: De acordo com a Forbes 2022, Dennis Coates, dono da Bet365, tem uma fortuna pessoal de US\$ 4,9 bilhões. Dennis Coates é uma das executivas mais bem pagas do Reino Unido.

# **comentário do comentarista**

Como administrador da plataforma de apostas esportivas Betnational, gostei do conteúdo apresentado. A descrição das vantagens da plataforma é clara e detalhada, proporcionando aos usuários uma visão abrangente dos benefícios que a Betnacional traz para os apostadores brasileiros.

No entanto, considere adicionar mais informações sobre as seguranças implementadas na plataforma, como políticas de pagamento e medidas para garantir a integridade das transações. Isso ajudaria os usuários a compreenderem melhor o ambiente em betnacional com apk que estão inseridos e fortaleceria sua betnacional com apk confiança na marca.

Em relação ao processo de criação da conta, uma explicação mais detalhada sobre as opções de pagamento disponíveis poderia ser útil para os usuários potenciais. Além disso, a introdução do "Promoção exclusiva para novos usuários" é um elemento valioso que pode incentivar o públicoalvo a criar contas na plataforma.

Em geral, o conteúdo tem uma ótima apresentação e organização, com uso de elementos gráficos como emojis para enriquecer a leitura. A idade do artigo é de zero segundo este documento, já que não há informações sobre ele ter sido publicado antes.

Em relação ao score final, **8/10**. A plataforma apresenta uma ótima comunicação com o usuárioalvo e proporciona recursos valiosos para apoiar a criação de contas. Contudo, é importante que seja feita mais ênfase na segurança e nos detalhes sobre as opções de pagamento disponíveis, além de incluir informações adicionais sobre políticas e garantias. **Score: 8/10**

#### **Informações do documento:**

Autor: symphonyinn.com Assunto: betnacional com apk

#### **Referências Bibliográficas:**

- 1. [7games games para baixar](/article/7games-games-para-baixar-2024-08-22-id-2105.pdf)
- 2. [qual melhor app de apostas esportivas](/pdf/qual-melhor-app-de-apostas-esportivas-2024-08-22-id-40318.pdf)
- 3. [apostar em esportes virtuais](/apost-ar-em-esportes-virtuais-2024-08-22-id-4922.html)
- 4. <u>[zebet website](https://www.dimen.com.br/aid-artigo/ze-bet--website-2024-08-22-id-49849.html)</u>